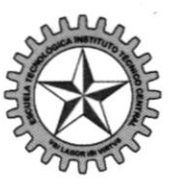

#### Escuela Tecnológica Instituto Técnico Central o Público de Educación Supe

 $\mathcal{E}$ 

#### RESOLUCIÓN NÚMERO 166 DE

#### ( 10 de abril del 2023

Por la cual se autoriza dar de baja bienes muebles inservibles de propiedad de la Escuela Tecnológica Instituto Técnico Central"

EL RECTOR DE LA ESCUELA TECNOLÓGICA INSTITUTO TÉCNICO CENTRAL, en ejercicio de sus atribuciones legales y estatutarias; en especial las conferidas por el literal r) del artículo 24 del Acuerdo 05 de 2013 "Estatuto General "y

#### **CONSIDERANDO:**

Que, el artículo 2 de la Resolución No. 431 del 17 de agosto del 2022, adopta el Manual para el manejo administrativo de los bienes de la Escuela Tecnológica Instituto Técnico Central el cual se encuentra publicado en el sistema de gestión de calidad de Gestión de Recursos Físicos identificado con el código GRF-MA-01 y podrán consultar en el siguiente link: https://www.etitc.edu.co/archives/calidad/GRF-MA-01.pdf

Que, en los inventarios de la ETITC, existen bienes en estado de obsolescencia e inservibles, los cuáles por haber cumplido su ciclo de servicio y vida útil como consecuencia del deterioro físico debido a su uso, no satisfacen las necesidades de la prestación ni el cumplimiento misional de la ETITC para lo cual fueron adquiridos, y, por tanto, fueron devueltos por el área de Gestión Informática de la Entidad al Almacén General.

Que, mediante informes técnicos Equipos de Comunicaciones No 001 de fecha 16 de marzo de 2023 y 002 de fecha 03 de abril de 2023 suscritos por Ever Zarabanda, Técnico Operativo 3132-09 y los contratistas Cristian Rodríguez y Lydia Cortés, bajo la supervisión del Ing. Jair Contreras Profesional de Gestión de Informática y Telecomunicaciones, comunicaron:

#### Descripción:

Se realiza entrega al Almacén General equipos. Los anteriores equipos han sido dados de baja por daños encontrados en los diferentes dispositivos de hardware como disco duro, tarjeta de video, board, pantalla, fuente de poder, entre otros.

#### **Concepto Técnico:**

Se recomienda dar de baja estos equipos ya que no presentan condiciones óptimas para su uso y son obsoletos para la dinámica de la institución, además se encuentran almacenados en un área de alta polución y humedad, razón por la cual ya no se puede recuperar ningún elemento asociado a estos equipos.

A los equipos de cómputo se les realizo el proceso de borrado seguro de la Información de los discos duros previo a realizar la entrega al Almacén General.

Que, la profesional del área de Almacén General de la ETITC realizó el proceso establecido en el Manual para el manejo administrativo de los bienes, para presentar al Comité de Sostenibilidad Contable los bienes enunciados y adelantar el proceso y trámite de las bajas de acuerdo con el informe técnico presentado por los evaluadores.

Que, según Acta de Verificación de Activos para Dar de Baja No. 02 de abril 03 de 2023, se realizó la inspección y verificación de los bienes muebles para trámites de bajas por parte del Vicerrector Administrativo y financiero y la oficina de Control Interno. (se anexa)

Que, mediante Acta No. 03 del 10 de abril del 2023 del Comité de Sostenibilidad Contable, con base en los informes técnicos Equipos de Comunicaciones No 001 de fecha 16 de marzo de 2023 y 002 de fecha 03 de abril de 2023, emitidos por los evaluadores técnicos del Área de Gestión de Informática y con el Acta de verificación e inspección de los bienes. el Comité de Sostenibilidad Contable recomienda al Rector dar de baja de los bienes muebles descritos.

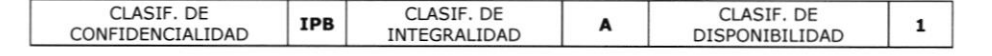

Que, el Área de Contabilidad en apoyo con el Área de Almacén General, realizó la verificación contable de los bienes descritos en el informe técnico y validó las cifras que se describen en la parte resolutiva de la presente resolución.

Que, con el fin de depurar los Estados Financieros de la Escuela Tecnológica Instituto Técnico Central, es necesario dar de baja, retirar del servicio en forma física y de los registros contables los bienes muebles, los activos que se relacionan en la parte resolutiva de la presente resolución.

Que, en mérito de lo anterior,

#### **RESUELVE**

ARTÍCULO 1º. ORDENAR a la Profesional del Área de Almacén General, dar de baia los bienes que se relacionan a continuación, por considerar que están en estado de deterioro y no están prestando ningún servicio a la entidad.

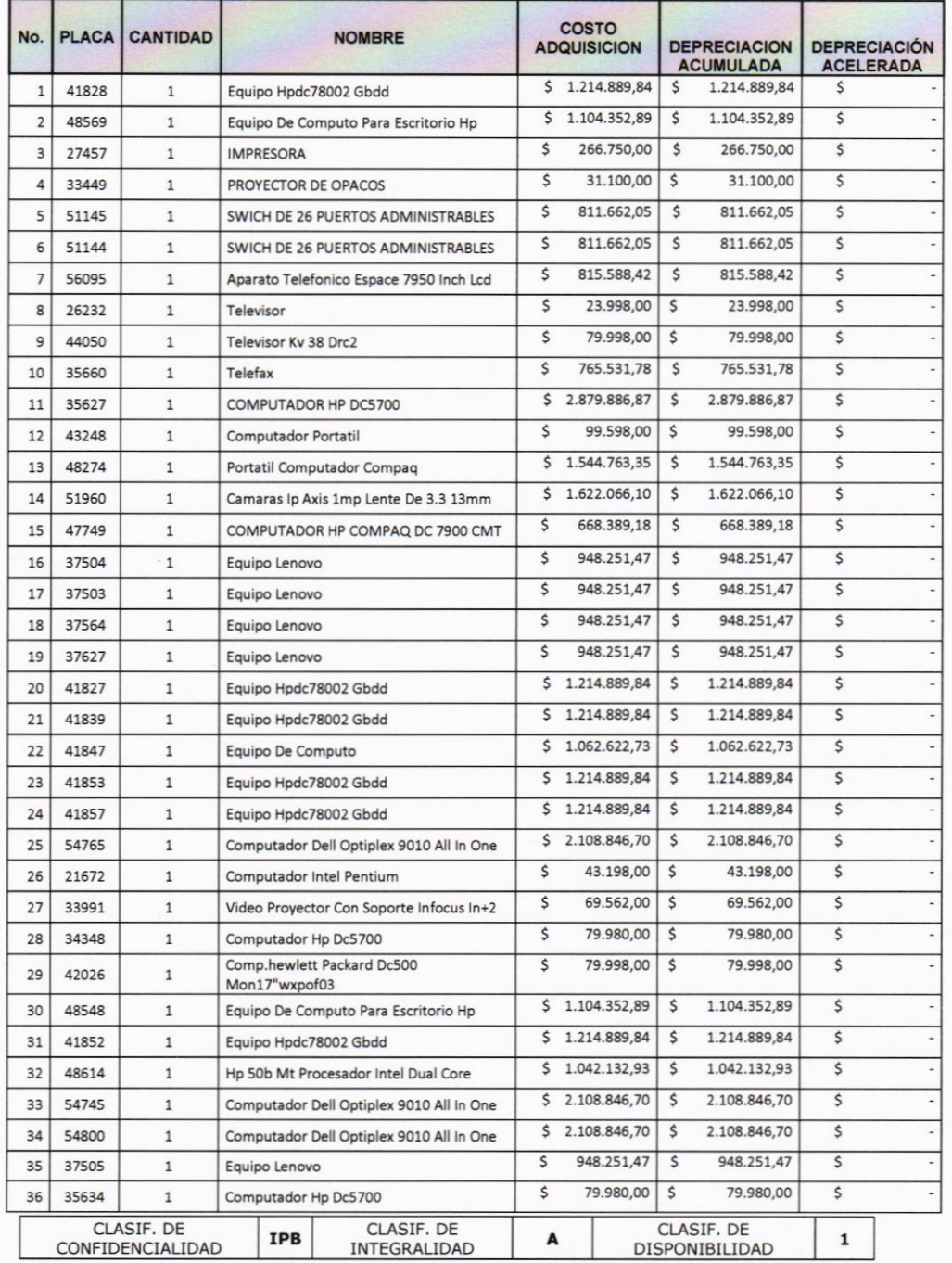

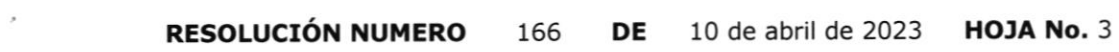

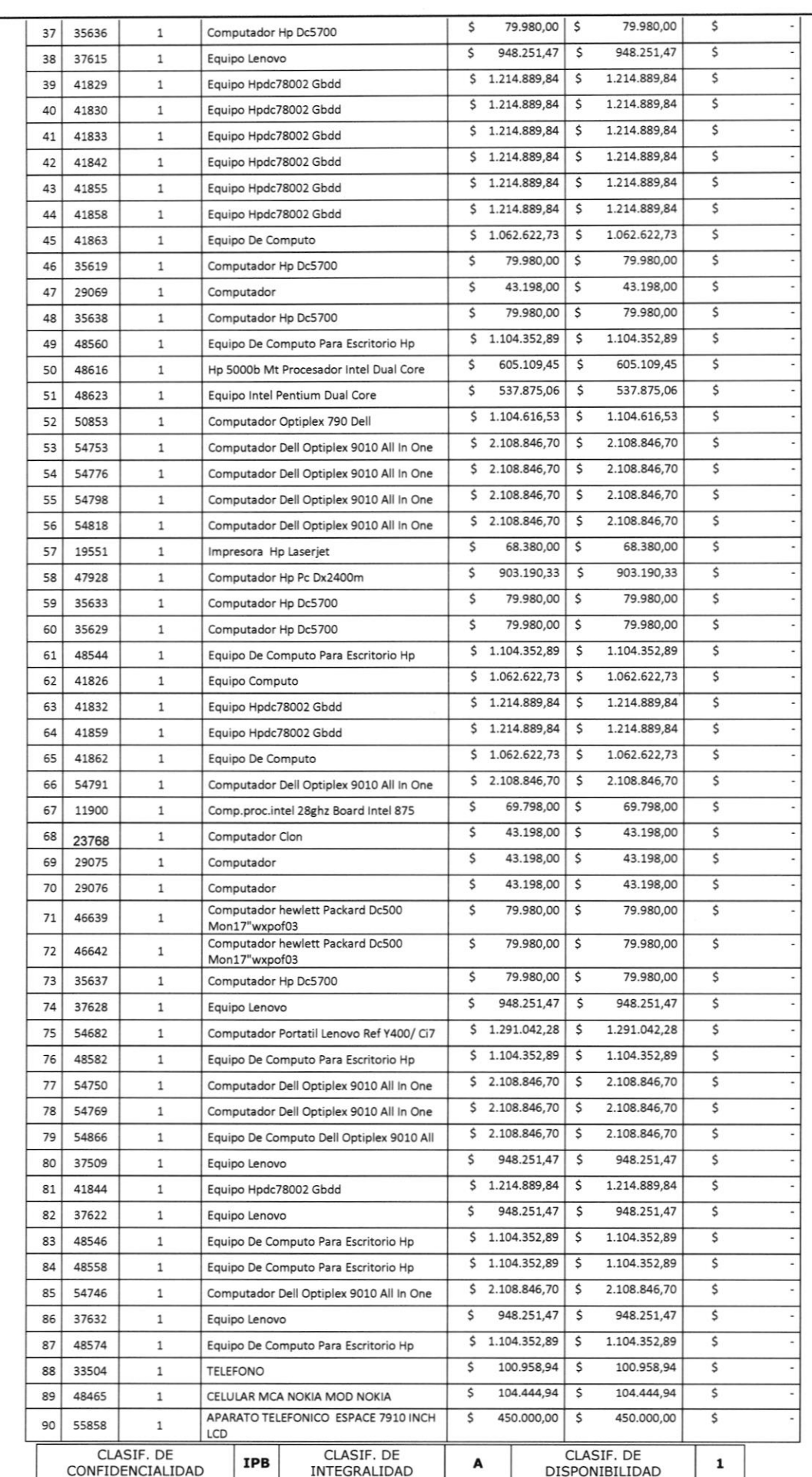

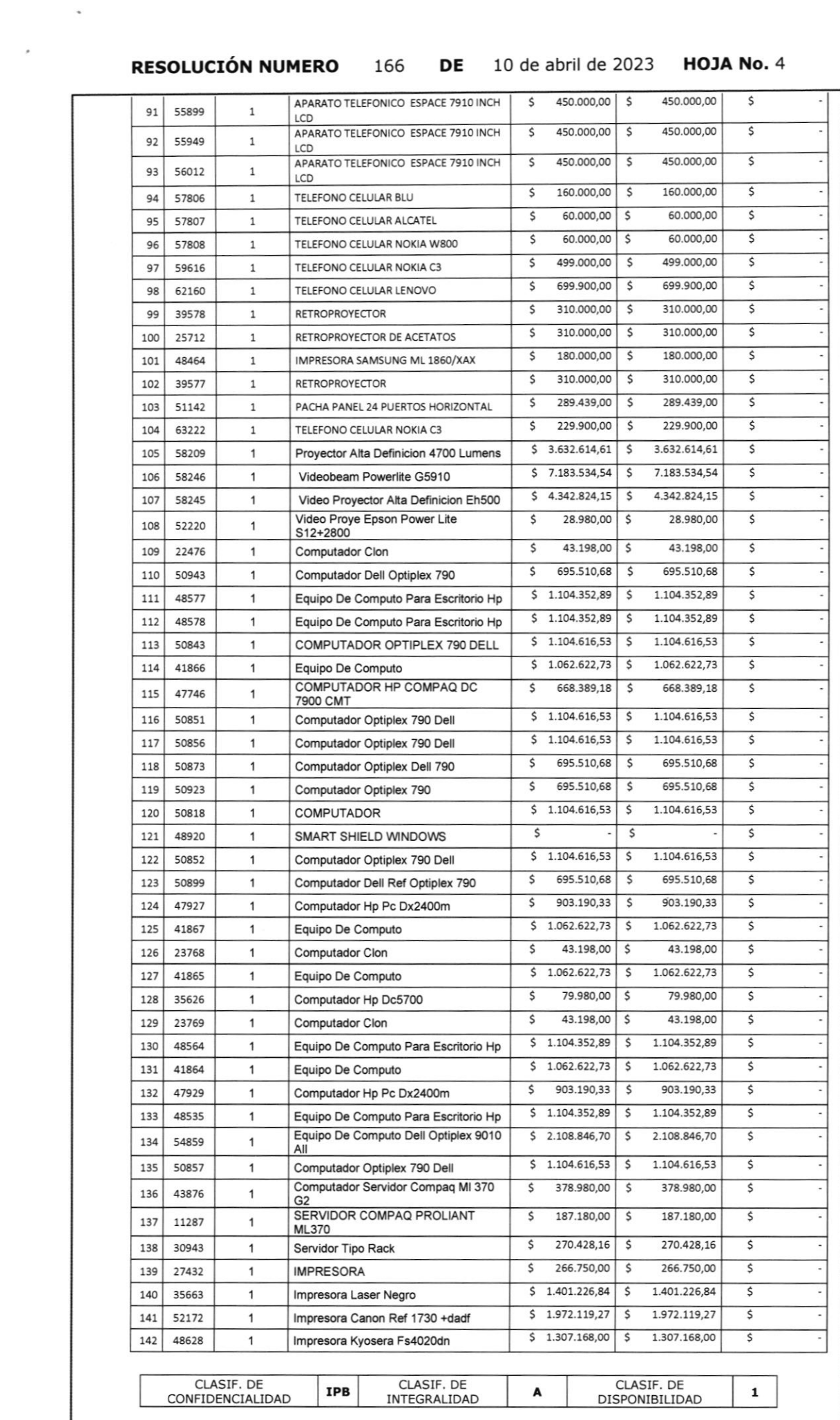

 $\sim$ 

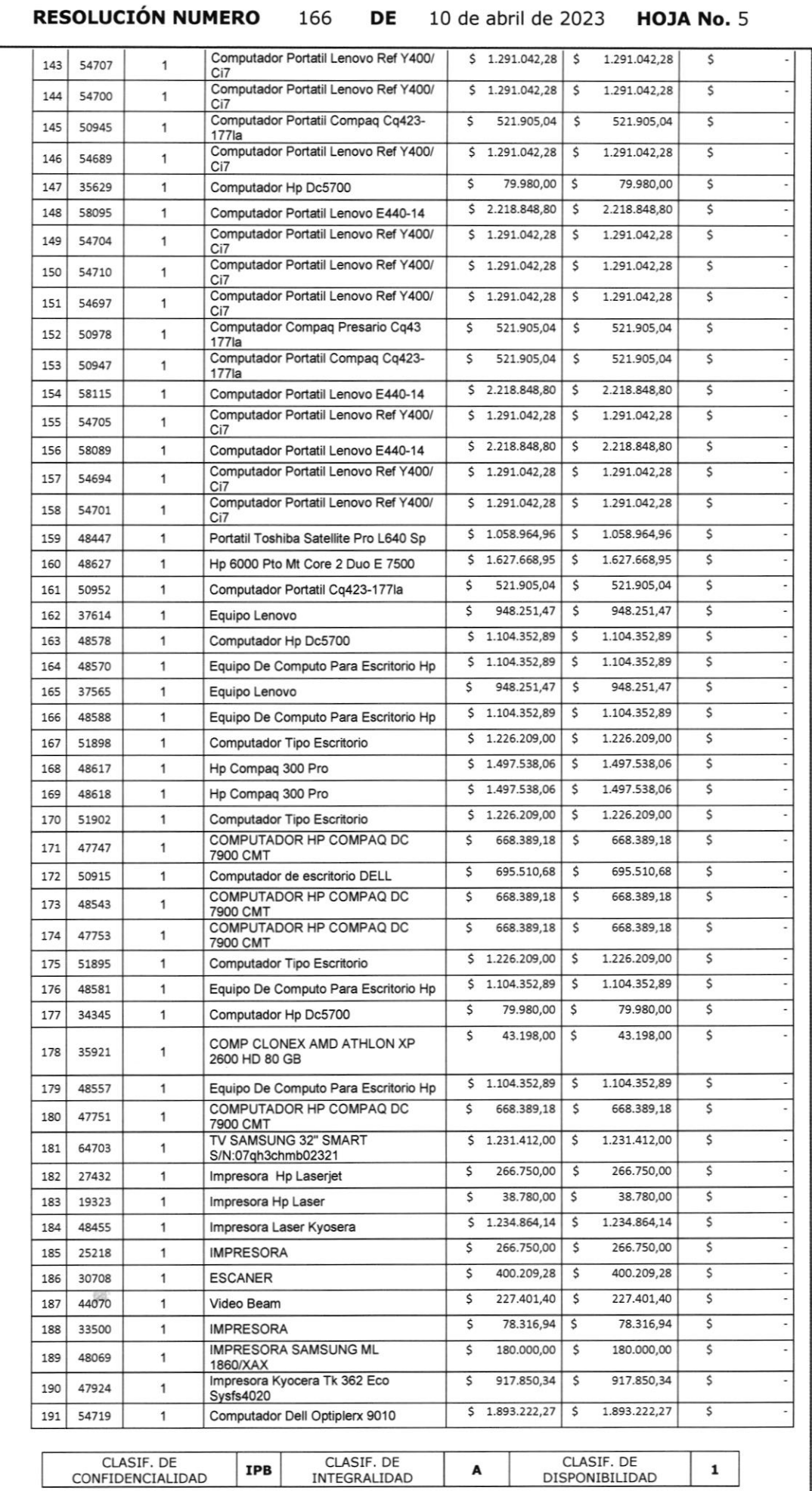

 $\boldsymbol{\epsilon}$ 

**RESOLUCIÓN NUMERO** 

DE 10 de abril de 2023

166

**HOJA No. 6** 

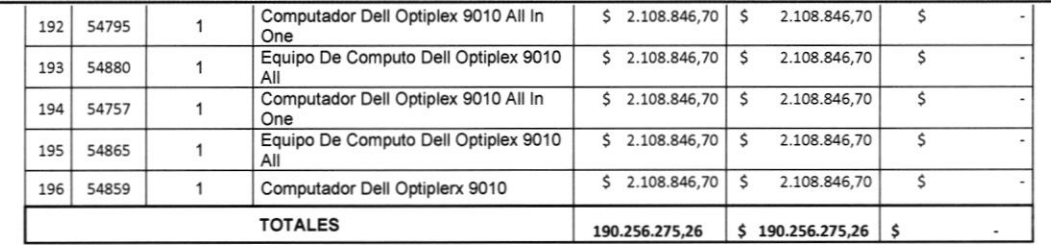

ARTÍCULO 2º. - ORDENAR a la Profesional del Almacén General, realizar los ajustes de bienes muebles por el valor de CIENTO NOVENTA MILLONES DOSCIENTOS CINCUENTA Y SEIS MIL DOSCIENTOS SETENTA Y CINCO PESOS CON VEINTISEIS CENTAVOS (\$190.256,275,26) relacionados en la parte resolutiva de la presente resolución.

ARTÍCULO 3º.- ORDENAR a la Profesional del Almacén General de la ETITC, que como consecuencia del informe técnico de inservible por deterioro y una vez retirados del inventario los elementos aquí relacionados, realice el proceso de destinación final de los mismos.

ARTÍCULO 4°. - ORDENAR dar una adecuada gestión de residuos al material por parte del Área de Gestión Ambiental, como consecuencia de no contar con las condiciones de uso para el fin que fueron diseñados y adquiridos, dejando las actas de disposición final como evidencia.

ARTÍCULO 5º .- COMUNICAR el contenido de la presente resolución a la Vicerrectoría Administrativa y Financiera y a las áreas de Almacén y Contabilidad para lo de sus competencias.

ARTÍCULO 6º .- La presente resolución rige a partir de la fecha de su expedición.

# COMUNÍQUESE Y CÚMPLASE

Dada en Bogotá D.C., a los 10 días del mes de abril de 2023.

EL RECTOR,

Norto

HNO. ARIOSTO ARDILA SILVA

Revisó con Evidencia Digital: Ariel Tovar Gómez, Vicerrector Administrativo y Financiero.<br>Edgar Mauricio López Lizarazo, secretario general<br>Viviana Paola Pulido Suárez, Profesional Especializada Jurídica Vivair a pour Hanno Suarce, ricordonal Lopeonalizate Candidation<br>Diana Paola Herrera Rubiano, Profesional universitario Contabilidad<br>Comité de Sostenibilidad Contable

Proyectó con Evidencia Digital: Gemma Orjuela Orjuela, Profesional de Gestión de Recursos Físicos Martha Patricia Quintero Monsalve, Contratista Vicerrectoria Administrativa y Financiera

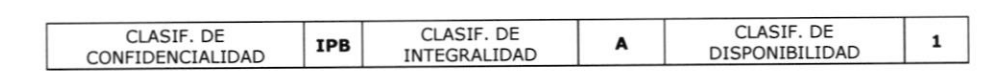

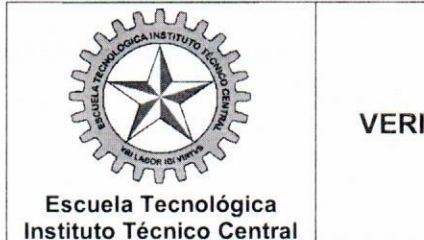

# **ACTA No. 02 VERIFICACIÓN ACTIVOS PARA DAR DE BAJA**

CÓDIGO: GDC-FO-02

VERSIÓN: 5

VIGENCIA: MAYO 15 DE 2018

Fecha de la Reunión

DÍA **MES** AÑO 03 04 2023

### 1. PARTICIPANTES

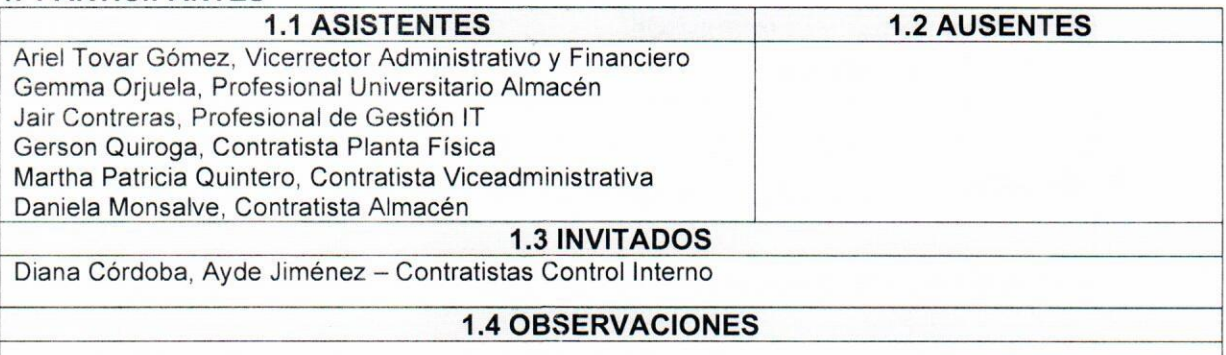

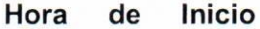

8  $0<sub>0</sub>$ 

**OBSERVACIONES:** 

## Lugar

Instalaciones de la Escuela Tecnológica Instituto Técnico Central

## 2. PLANIFICACIÓN DE LA REUNIÓN

#### 2.1 AGENDA

Inspección Física de los elementos reportados por el Profesional de Gestión IT y el contratista de planta física

#### 2.2 OBJETIVOS DE LA REUNIÓN

Verificar la existencia de los elementos muebles y enseres dados de baja correspondiente al informe de los Profesionales del Área de Planta Física por valor de \$36.184.724,60 y Gestión Infraestructura Tecnológica por valor de \$88.419.468,00 y \$101.863.807,26

## 3. DESARROLLO DE LA REUNIÓN

## 3.1 PRINCIPALES DISCUSIONES Y CONCLUSIONES

El Vicerrector Administrativo y Financiero, verificó los elementos dados de baja correspondientes a muebles y enseres de los informes técnicos de Infraestructura a presentar en el Comité de Sostenibilidad Contable No. 03 a realizarse el día 10 de Abril de 2023, con la profesional de almacén, el profesional de Gestión IT y Contratistas Gerson Quiroga, Daniela Monsalve, Martha Quintero, como invitadas por parte de la Oficina de Control Interno Contratistas Diana Córdoba y Ayde Jimenez; una vez validados y cotejados los elementos correspondientes a 196 tecnológicos y electrónicos, 278 muebles y enseres totalmente inservibles con los informes técnicos, manifestaron continuar con el proceso de las bajas hasta la finalización total de los mismos.

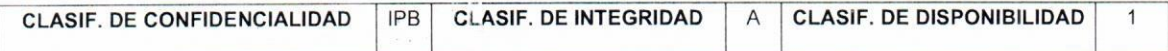

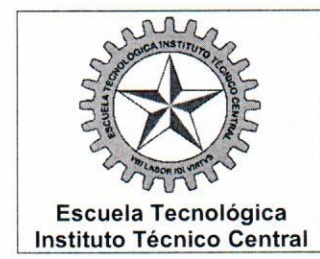

# ACTA No. 02 **VERIFICACIÓN ACTIVOS PARA DAR DE BAJA**

CÓDIGO: GDC-FO-02

VERSIÓN: 5

VIGENCIA: MAYO 15 DE 2018

# **4. CONTROL Y SEGUIMIENTO**

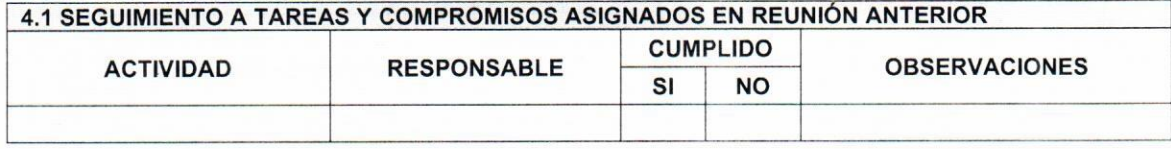

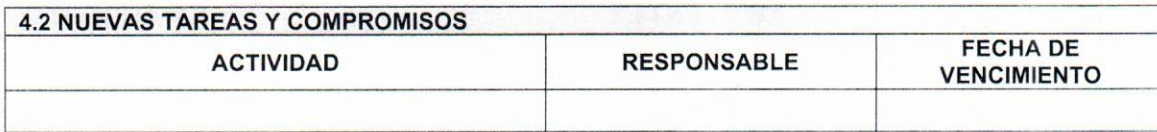

# 5. ANEXOS

Dando cumplimiento al objetivo, se da por terminada la sesión.

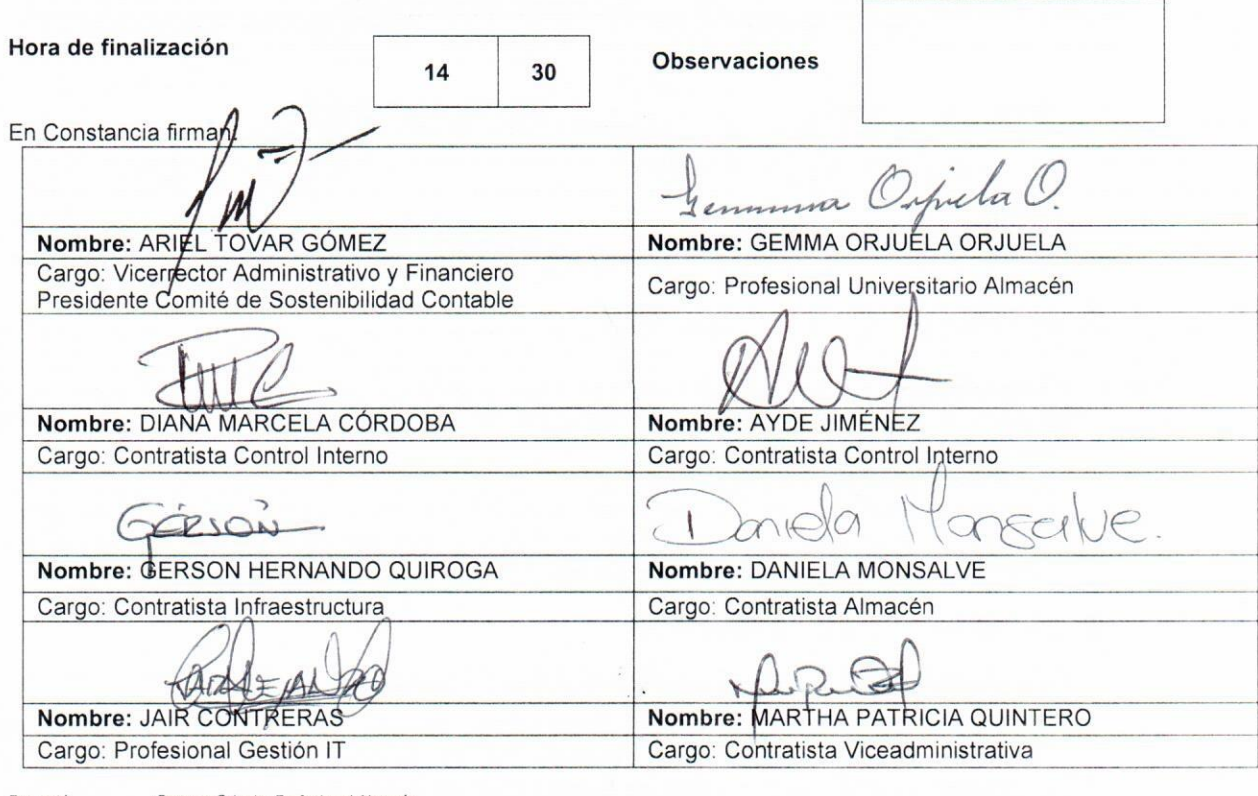

Proyectó: Revisó: Aprobó:

Gemma Orjuela, Profesional Almacén<br>Martha Patricia Quintero, Contratista Viceadministrativa<br>Jair Contreras, Gestión IT; Gerson Quiroga, Contratista Infraestructura; Yamid Cuervo, Contratista<br>Ariel Tovar Gómez, Vicerrector

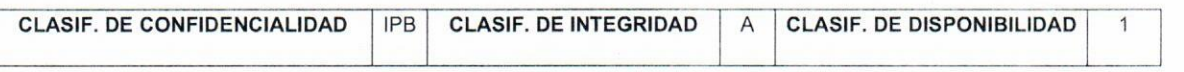

Página 2 de 2